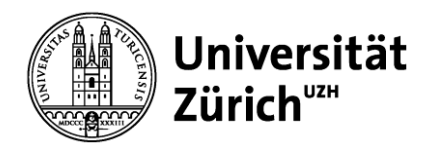

### **Institut Sozialanthropologie und Empirische Kulturwissenschaft**

Universität Zürich ISEK - Populäre Kulturen Affolternstrasse 56 CH-8050 Zürich Telefon +41 44 634 24 31 Telefax +41 44 634 49 94 www.isek.uzh.ch

**Merkblatt**

# **Zur Literaturrecherche**

Zuletzt Inhalt aktualisiert von MF am 09.09.2022

#### **Inhalt des Merkblattes:**

Vorbemerkungen zur Literaturrecherche

- 1. Recherchemöglichkeiten
- 2. Bibliothekskataloge
- 3. Bibliographien
- 4. Praktische Hinweise für den Umgang mit Datenbanken
- 5. Internet
- 6. Bewertungskriterien für die Literaturauswahl
- 7. Links
- 8. Literatur

#### **Vorbemerkung zur Literaturrecherche**

Am Anfang jeder wissenschaftlichen Arbeit steht die Recherche. Sie ist daher eine Schlüsselkompetenz für erfolgreiches Studieren, die in erster Linie über die stetige Praxis erlangt wird. Das Recherchieren ist Übungssache.

Die Recherche beinhaltet nicht nur die Suche nach vorhandener Literatur zu einem Thema, sondern auch die sinnvolle Auswahl der passenden und relevanten Literatur aus der Fülle der Rechercheergebnisse.

Das vorliegende Merkblatt möchte den Studierenden eine Handreichung sein und einige komplexe Fragen rund ums Recherchieren klären.

#### **1. Recherchemöglichkeiten**

Effizient und vollständig die bestehende Literatur zu einem Thema zu finden, gehört zu den Kernkompetenzen für erfolgreiches Studieren. Als Erstes muss Klarheit darüber bestehen, was man sucht, dann entwickelt man eine entsprechende Suchstrategie, die im Laufe der Recherche eingegrenzt oder ausgeweitet werden kann.

Es ist zu unterscheiden zwischen unsystematischer und systematischer Recherche:

*Unsystematische Recherche***:** Literatursuche ausgehend von einer bestehenden Literaturliste, z.B. in einer Publikation oder Lehrveranstaltung. Diese Art der Suche wird auch als «Schneeballsystem» bezeichnet. Problem: Man verlässt sich darauf, dass gründlich recherchiert wurde, zudem ist sie retrospektiv, die neueste Literatur ist oft nicht erfasst.

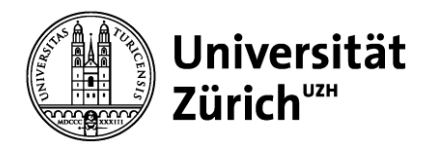

*Systematische Recherche***:** Thematische Suche in Bibliothekskatalogen, Bibliographien und weiteren Datenbanken.

# **2. Bibliothekskatalog oder Discorvery Tool**

Einstiegspunkt für die Recherche ist: [https://uzb.swisscovery.slsp.ch](https://uzb.swisscovery.slsp.ch/)

Swisscovery ist ein **Discovery Tool,** mit dem man Zugriff auf den Bestand von rund 470 wissenschaftlichen Bibliotheken in der Schweiz hat**.** Discovery Tools funktionieren ähnlich wie Internet-Suchmaschinen. Das Medienangebot wird mit einem Suchfeld durchforstet. Die E-Medien werden in den Katalog eingespielt, so dass sie direkt verfügbar sind. Zudem können die Suchen dokumentiert werden und bibliografische Daten lassen sich direkt in persönliche Literaturverwaltungsprogramme exportieren.

Im Netz der UZH ist der Zugang zu den lizenzierten Inhalten gratis. Für die Recherche zu Hause oder unterwegs empfiehlt sich die Installation des VPN-Clients (hier eine Anleitung: [https://www.zi.uzh.ch/de/support/netzwerk/vpn.html\)](https://www.zi.uzh.ch/de/support/netzwerk/vpn.html). Nur so hat man ausserhalb der UZH gratis Zugriff auf die lizenzierten Inhalte.

### **3. Bibliographien**

Bibliographien sind thematisch geordnet und verzeichnen die erschienene Literatur zu einem bestimmten Thema. Anders als klassischerweise der Bibliothekskatalog weisen Bibliographien auch unselbständige Literatur aus, also Aufsätze aus Sammelbänden und Zeitschriften oder Monographien. Neben den bibliographischen Angaben (Metadaten wie Titel, Autor oder Verlag) sind die Aufnahmen oft auch beschlagwortet, sodass auch eine inhaltliche Suche möglich ist. Zudem bieten sie oftmals auch direkten Zugriff auf die Inhalte.

Es existieren verschiedene Arten von Datenbanken, je nach gewünschter Information wählt man unterschiedliche Informationsdienste:

- Primäre Informationsdienste: Volltextdatenbanken bieten direkten Zugriff auf online verfügbare Aufsätze und Zeitschriftenartikel (Bsp. Journal STORage: [http://www.jstor.org/\)](http://www.jstor.org/).
- Sekundäre Informationsdienste: Bibliographien, oft sind sie mit dem Volltext verlinkt (Bsp.: Datenbank der Modern Language Association: [Advanced Search: EBSCOhost\)](https://web.s.ebscohost.com/ehost/search/advanced?vid=0&sid=342ed277-3c47-4d38-b6a4-01b67297876c%40redis).
- Tertiäre Informationsdienste: dabei handelt es sich um verdichtete Dienste wie Zusammenfassungen publizierter Erkenntnisse, das können z.B. Rezensionen in Fachzeitschriften sein oder Angaben, in welchen weiteren Werken der Titel zitiert wurde (Bsp.: IBR internationale Bibliographie der Rezensionen geistes- und sozialwissenschaftlicher Literatur [IBR Online \(degruyter.com\)\)](https://www.degruyter.com/database/ibr/html)

Auch diese Datenbanken sind oft im Stil von Discovery Tools gehalten und ihre Bedienung ist in der Regel recht intuitiv.

### **4. Internet**

Das Internet ist aus unserem Alltag nicht mehr wegzudenken. Es bietet eine riesige Informationsansammlung, ist aber auch eine Spielwiese für Selbstdarstellung und von sehr schnelllebiger Natur. Der quellenkritische Umgang mit Daten aus dem Internet ist deshalb zentral.

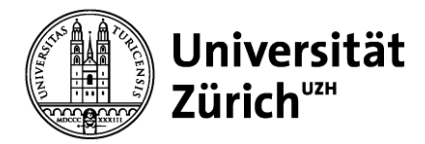

Wie bei jeder anderen Recherche gilt auch bei einer Suche im Internet, dass man zuerst überlegt, was man genau sucht, dass Klarheit über die Fragestellung besteht, damit die Suche sinnvoll eingegrenzt werden kann. Statt zu googlen, überlegt man sich oft mit Vorteil, wo, bei wem man die gewünschten Informationen direkt finden kann. Diese findet man oftmals schneller und zuverlässiger bei den entsprechenden Institutionen.

Man unterscheidet zwischen Suchmaschinen, Katalogen, Metasuchmaschinen:

### *Suchmaschine: z.Bsp. Google: [http://www.google.ch\)](http://www.google.ch/)*

- Volltextsuche
- Stoppwörter (der, die, in etc.) werden nicht beachtet
- Leerschlag gilt als UND = scharfes Suchen
- Weist nur kleinen Bestand des gesamten Netzes aus

Google personalisiert die Suchergebnisse, die IP-Adressen und Suchanfragen werden gespeichert. Es findet eine Anpassung der Treffer und ihrer Anordnung auf die (vermeintlichen) Interessen statt. So generiert Google persönliche, nicht vergleichbare Rankings.Nach welchen Algorithmen das geschieht, ist nicht klar. Aus dem Grund empfiehlt sich immer auch die Suche in anderen Suchmaschinen Neben Google gibt es weitere Suchmaschinen, die keine Daten ihrer Nutzenden speichern, teils andere Bereiche des Netzes durchsuchen:

- [duckduckgo.com](https://duckduckgo.com/)
- Startpage [Die sicherste Suchmaschine der Welt.](https://www.startpage.com/de)<https://ixquick.eu/eng/>
- <https://swisscows.ch/>
- <https://www.ecosia.org/>

#### *Metasuchmaschine: z.Bsp. MetaGer: [\(https://metager.de/\)](https://metager.de/)*

#### <https://metager.de/>

- Befragt mehrere Suchmaschinen gleichzeitig.
- Dadurch kann die Relevanz der Ergebnisse erhöht werden.
- Unter<http://www.metasuchmaschine.org/> findet sich eine Liste unterschiedlicher Metasuchmaschinen

#### **6. Bewertungskriterien für die Literaturauswahl**

Hat man in einem ersten Schritt eine Recherche getätigt, folgt als zweiter Schritt die Auswahl und Bewertung der Literatur, um die relevante Literatur zu eruieren. Das ist ein Schritt, der ein gewisses Wissens über wissenschaftliche Publikationen und Gepflogenheiten voraussetzt.

Als hilfreich erweist sich ein Überprüfen nach den folgenden Kriterien:

- Ist das gewünschte Werk überhaupt vor Ort verfügbar und innert nützlicher Frist greifbar?
- Entspricht der Aufbau, die Sprache wissenschaftlichen Standards?
- Bezieht das Buch, der Aufsatz bestehendes, aktuelles Wissen mit ein?
- Findet ein Einbezug von wissenschaftlicher Literatur statt? Wie aktuell ist diese?
- Ist das Buch, der Aufsatz in einem renommierten Verlag erschienen, handelt es sich um eine für das Fach bedeutende Zeitschrift?
- Was weiss man über den Verfasser oder die Verfasserin?

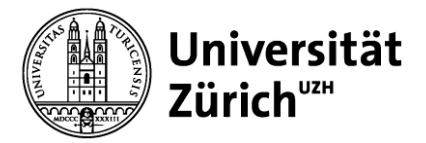

• Wenn nicht ganz neu, wird das Buch, der Aufsatz von anderen Autorinnen und Autoren zitiert? Das lässt sich am besten über einen verdichteten Informationsdienst überprüfen.

Wenn der Erkenntnisgewinn, der aus der Literatur gezogen wird, gegen 0 tendiert, hat man genug gelesen. Die Recherche kann somit fürs Erste abgeschlossen werden.

## **7. Links**

### *Bibliothekskataloge*

• Im Swisscovery sind die Bestände von mehr als 470 wissenschaftlichen Bibliotheken der Schweiz verzeichnet: [https://uzb.swisscovery.slsp.ch](https://uzb.swisscovery.slsp.ch/)

• Karlsruher virtuelle Bibliothek mit weltweiter Suchmöglichkeit <https://kvk.bibliothek.kit.edu/>

#### *Datenbanken*

• EVIFA – Die virtuelle Fachbibliothek der ethnologischen Fächer [Evifa-Portal \(kobv.de\)](https://evifa.kobv.de/init.do?index=internal&plv=2)

• Modern Language Association (MLA) International Bibliography

[http://web.b.ebscohost.com/ehost/search/advanced?vid=0&sid=40061fc2-5eeb-44fb-9856-](http://web.b.ebscohost.com/ehost/search/advanced?vid=0&sid=40061fc2-5eeb-44fb-9856-5582429ec0ea%40pdc-v-sessmgr06) [5582429ec0ea%40pdc-v-sessmgr06](http://web.b.ebscohost.com/ehost/search/advanced?vid=0&sid=40061fc2-5eeb-44fb-9856-5582429ec0ea%40pdc-v-sessmgr06)

• Internationale Bibliographie der geistes- und sozialwissenschaftlichen Zeitschriftenliteratur (IBZ)

<http://www.degruyter.com/databasecontent?dbid=ibz&dbsource=%2Fdb%2Fibz>

• Internationale Bibliographie der Rezensionen (IBR)

<http://www.degruyter.com/databasecontent?dbid=ibr&dbsource=%2Fdb%2Fibr>

• Science Citation Index/Web of Knowledge

[https://apps.webofknowledge.com/UA\\_GeneralSearch\\_input.do?product=UA&search\\_mode=GeneralS](https://apps.webofknowledge.com/UA_GeneralSearch_input.do?product=UA&search_mode=GeneralSearch&SID=W2v77hFuytsERV4QrZS&preferencesSaved) [earch&SID=W2v77hFuytsERV4QrZS&preferencesSaved](https://apps.webofknowledge.com/UA_GeneralSearch_input.do?product=UA&search_mode=GeneralSearch&SID=W2v77hFuytsERV4QrZS&preferencesSaved)

• Verzeichnis von Open Access-Büchern

<https://www.doabooks.org/>

• Verzeichnis von Open Access-Zeitschriften <https://doaj.org/>

### **8. Literatur**

Cramme, Stefan/Ritzi, Christian: Literatur ermitteln. In: Franck, Norbert/Joachim Stary: Die Technik des wissenschaftlichen Arbeitens. Eine praktische Anleitung. 17. überarb. Aufl. Paderborn: Schöningh, 2013, 33-70.

Franck, Norbert: Handbuch wissenschaftliches Arbeiten. 3., vollständig überarbeitete und aktualisierte Auflage. Frankfurt a.M.: Fischer, 2017.

Gasteiner, Martin/Peter Haber (Hg.): Digitale Arbeitstechniken für die Geistes- und Kulturwissenschaften. Wien: Böhlau, 2010.

Hooffacker, Gabriele: Vertiefte Recherche online. In: Ele Schöfthaler: Die Recherche. Ein Handbuch für Ausbildung und Praxis. Berlin: Econ, 2006 (Journalistische Praxis), 89-114.

Niedermair, Klaus: Recherchieren und dokumentieren. Konstanz: UVK, 2010 (UTB 3356). Stickel-Wolf, Christine und Joachim Wolf: Wissenschaftliches Arbeiten und Lerntechniken.

Erfolgreich studieren – gewusst wie! 9., überarb. Aufl. Wiesbaden: Gabler, 2019.